## OptiML and Fusions Automating Machine Learning

#### Charles Parker VP ML Algorithms, BigML, Inc

# Model Choices

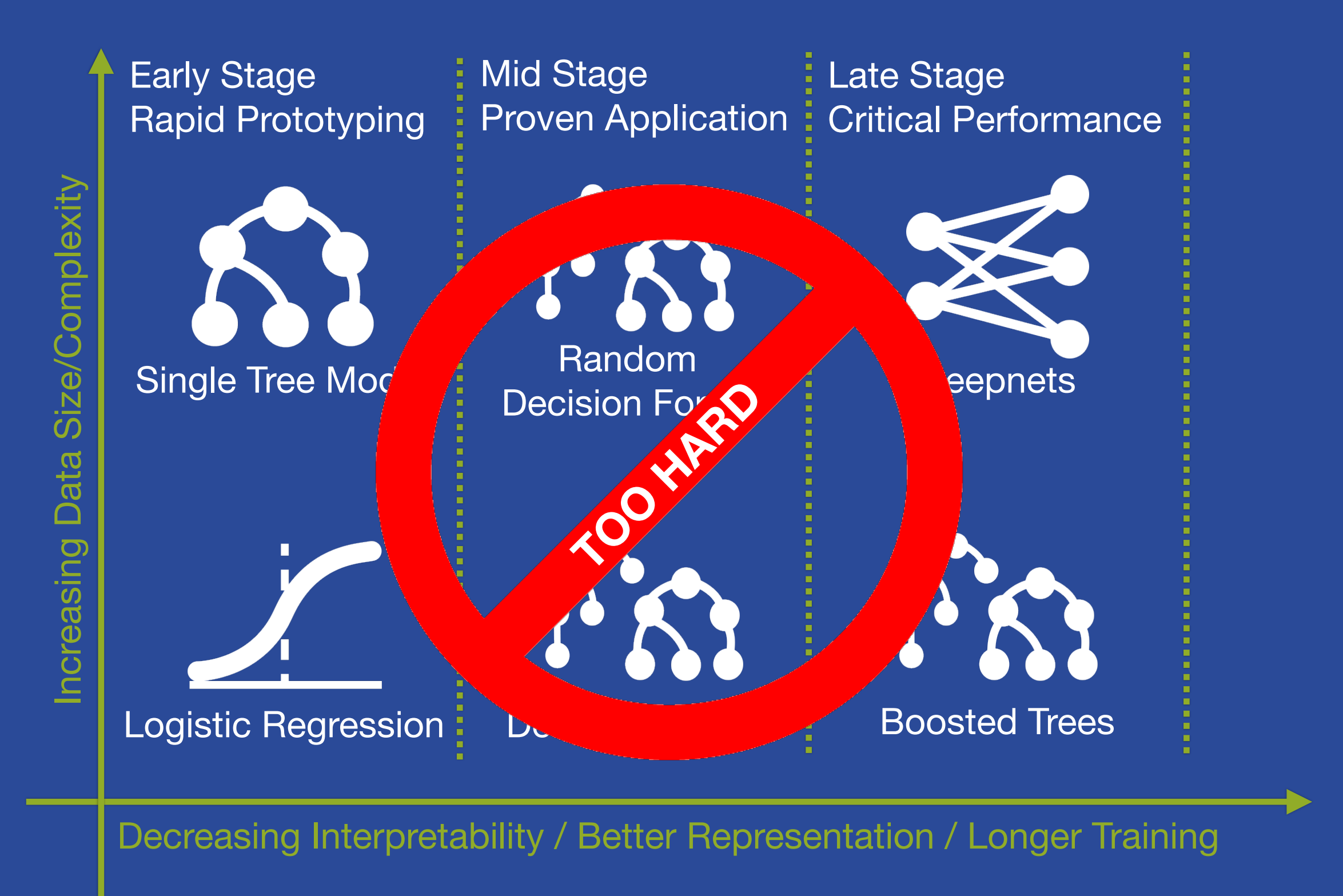

ml

## BigML Deepnets

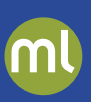

#### *Remember this?*

- The success of a Deepnet is dependent on getting the right network structure for the dataset
- But, there are too many parameters:
	- Nodes, layers, activation function, learning rate, etc…
- And setting them takes significant expert knowledge
- Solution:
	- Metalearning (a good initial guess)
	- Network search (try a bunch)

# **OptiML**

*Key Insight: We can solve any parameter selection problem in a similar way.*

• Each resource has several parameters that impact quality

- Number of trees, missing splits, nodes, weight
- Rather than trial and error, we can use ML to find ideal parameters
- Why not make the model type, Decision Tree, Boosted Tree, etc, a parameter as well?
- Similar to Deepnet network search, but finds the optimum machine learning **algorithm** and **parameters** for your data **automatically**

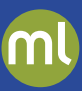

# OptiML Demo

*Key Insight: ML algorithms each have unique strengths and weaknesses*

- Fuse any set of models into a new "fusion"
	- Must have the same objective type
	- Inputs and feature space **can** differ
- Weights can be added
	- Give more importance to individual models
- Fusions can be fused as well
- Especially useful for fusing OptiML models

### Performance thru Diversity

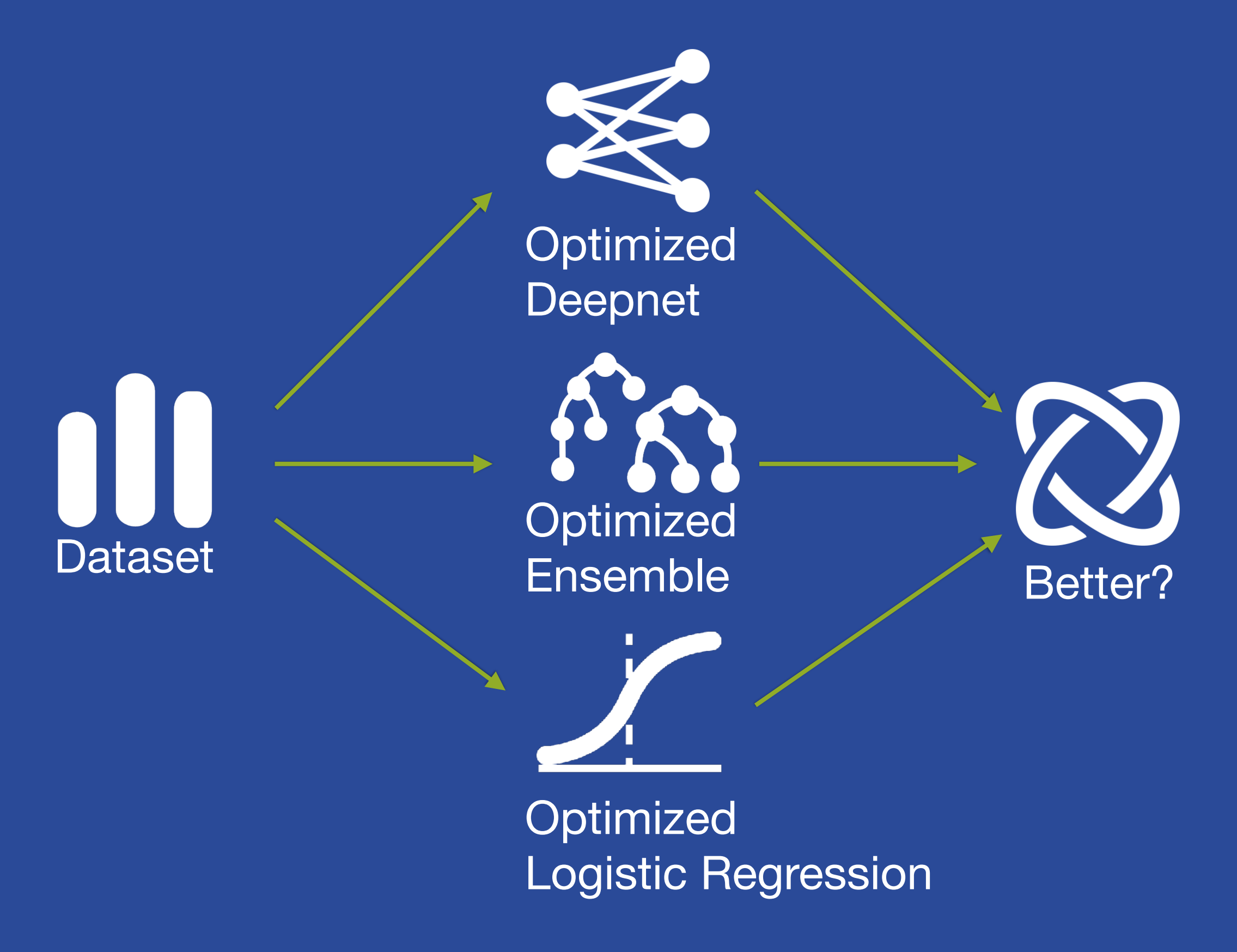

ml

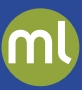

# Fusion Demo #1

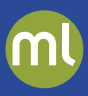

#### *Classification*

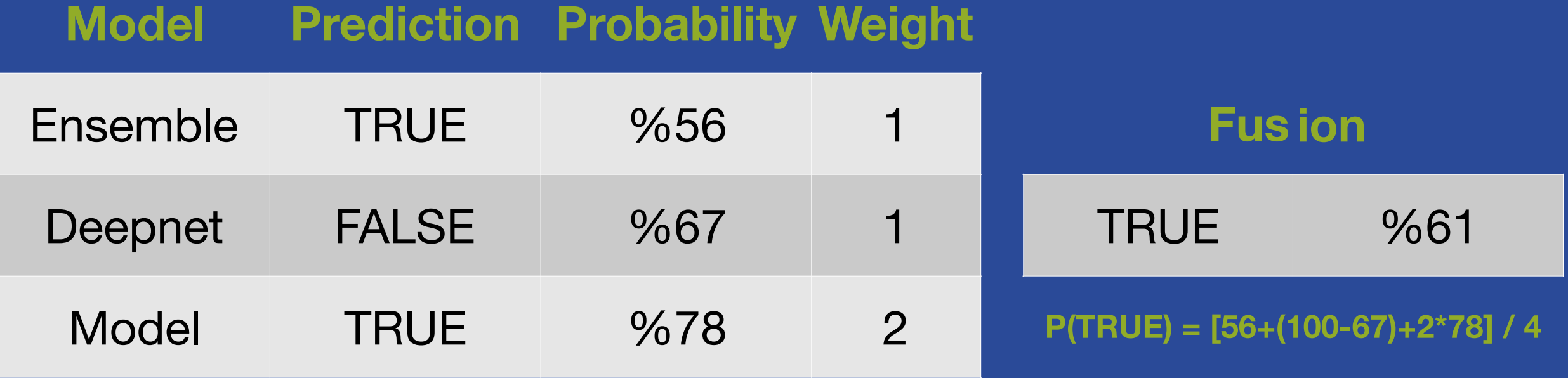

#### *Regression*

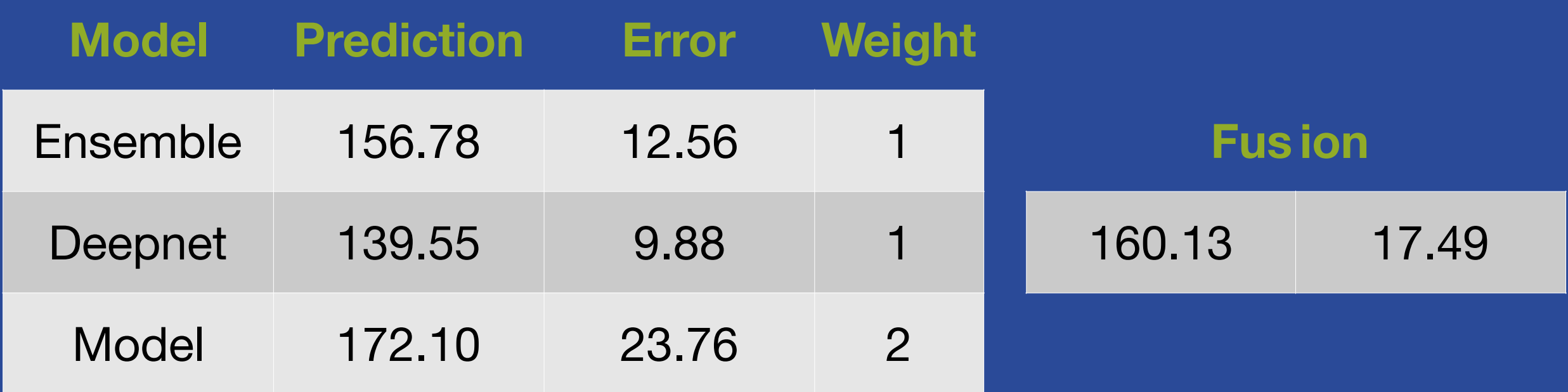

### Fusions: Like any BigML Model

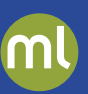

- Fully accessible thru API and WhizzML
- Bindings have support for local predictions

#### ;; WhizzML - create a fusion

(define my-fusion (create-fusion {"models" my-best-models}))

```
# Python - create a fusion
fusion = api create fusion(\lceil \text{''model}/5af06df94e17277501000010 \rceil,
                               "logisticregression/5af06df84e17277502000019",
                               "deepnet/5af06df84e17277502000016",
                               "ensemble/5af06df74e1727750100000d"]})
```
## Decision Boundary Smoothness

#### *Single Tree:*

- Outcome changes abruptly near decision boundary
- And not at all parallel to the boundary
- This can be "surprising"

#### *Single Tree + Deepnet:*

- Keep the interpretability of the tree
- But with a more nuanced decision boundary

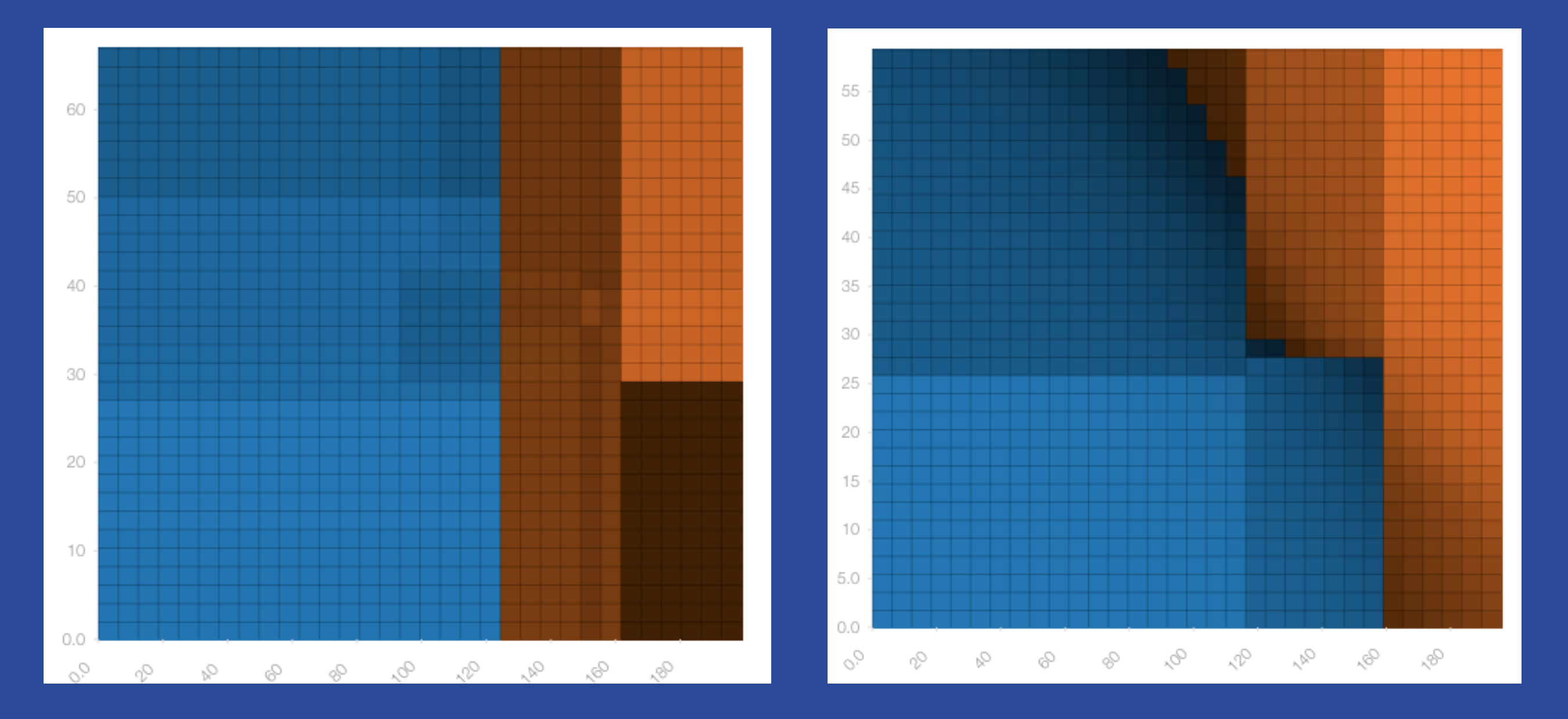

#### Feature Stability

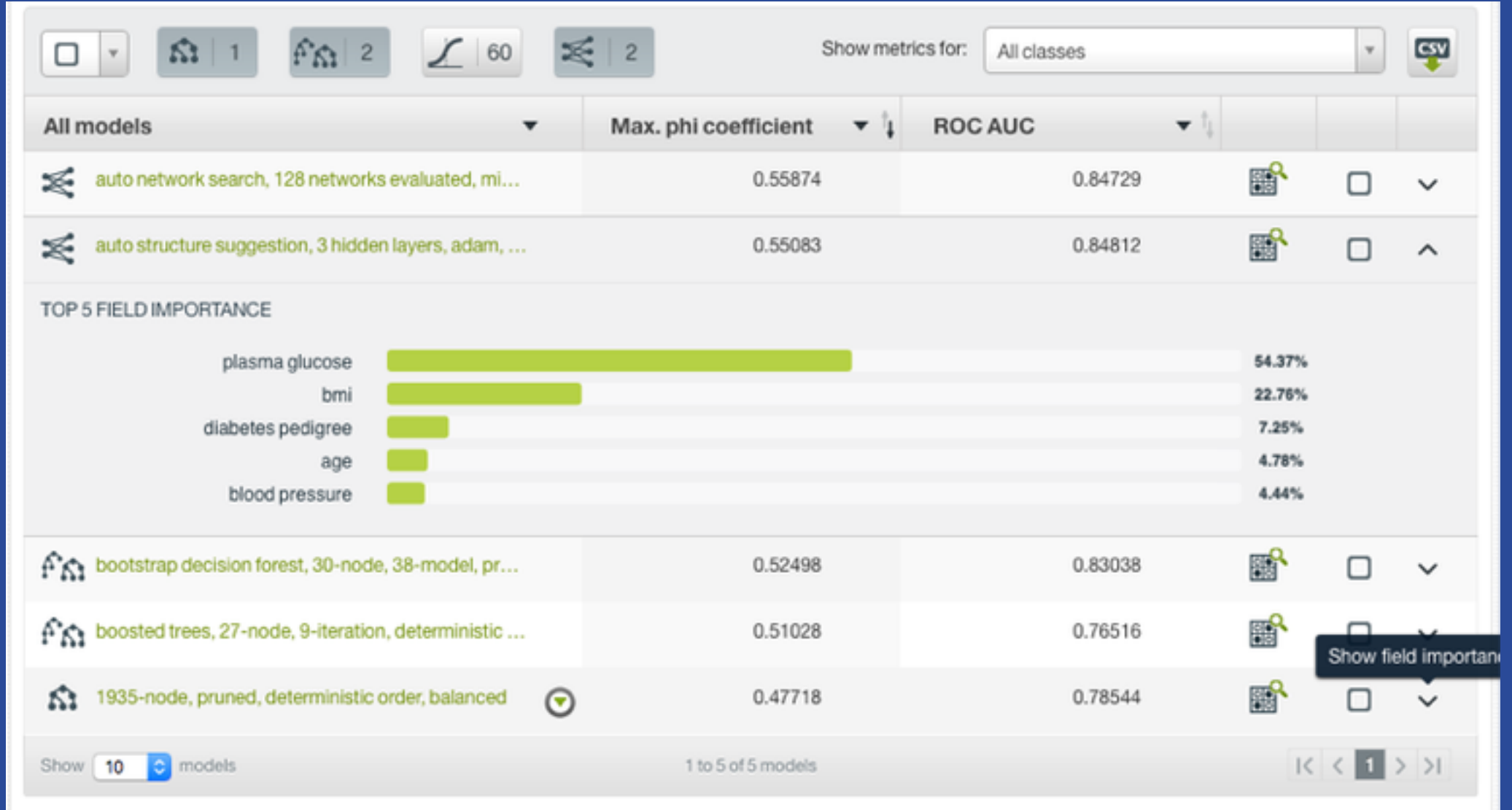

Feature Importance: Different subsets of features may have similar modeling *performance* 

*Fusing models gives better resilience against missing values as well as ensuring that all relevant features are utilized.*

# Weighting over Time

#### *Data significance over time:*

- Some data may change significance in different times
- Short-term user behavior versus long-term
- Weights can set to account for significance of time

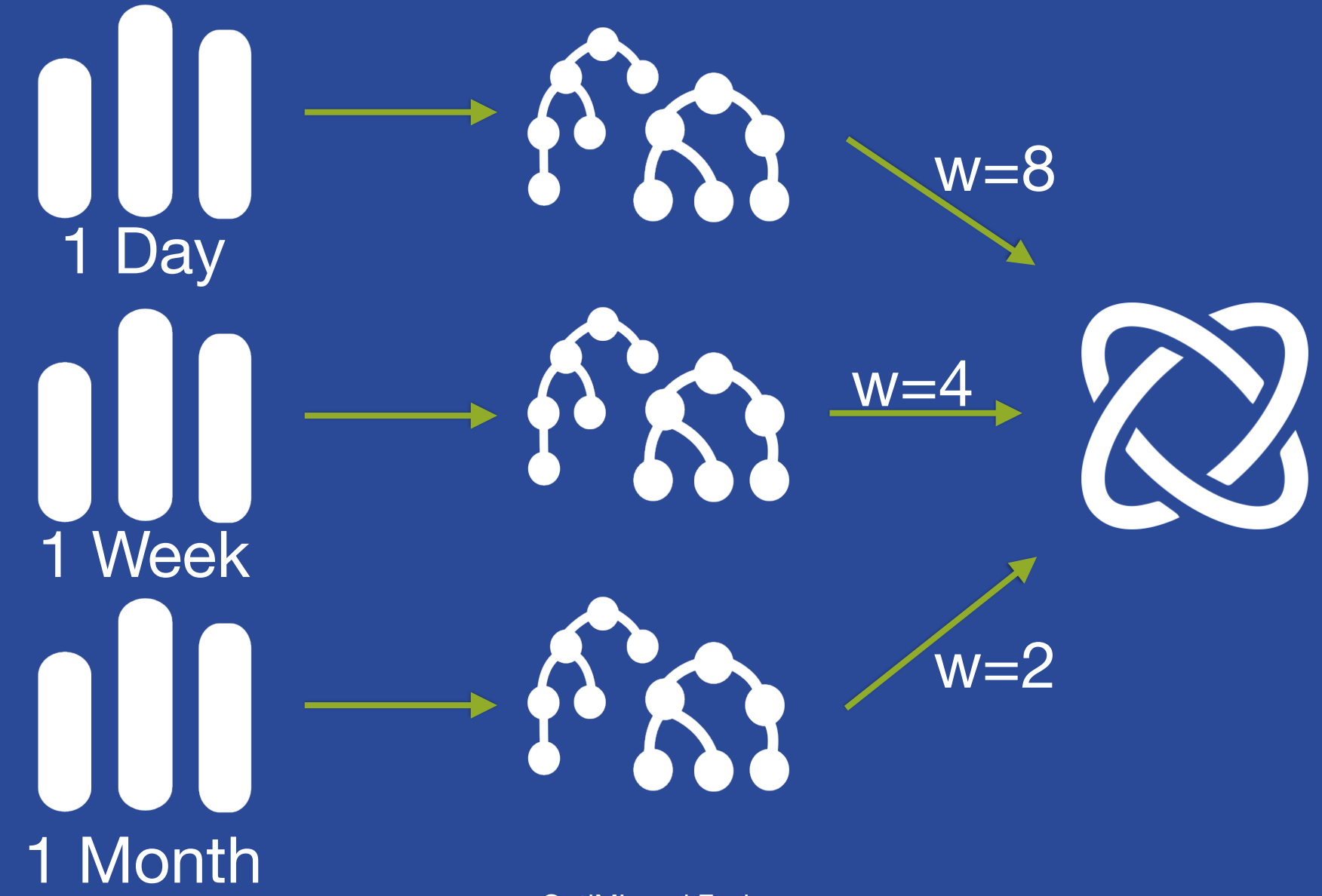

### Improved Class Separation

#### *Consider a 3-class objective*

Yes No Maybe

- Really only care about "yes" versus "not yes"
- A single model may struggle to separate the two negative classes

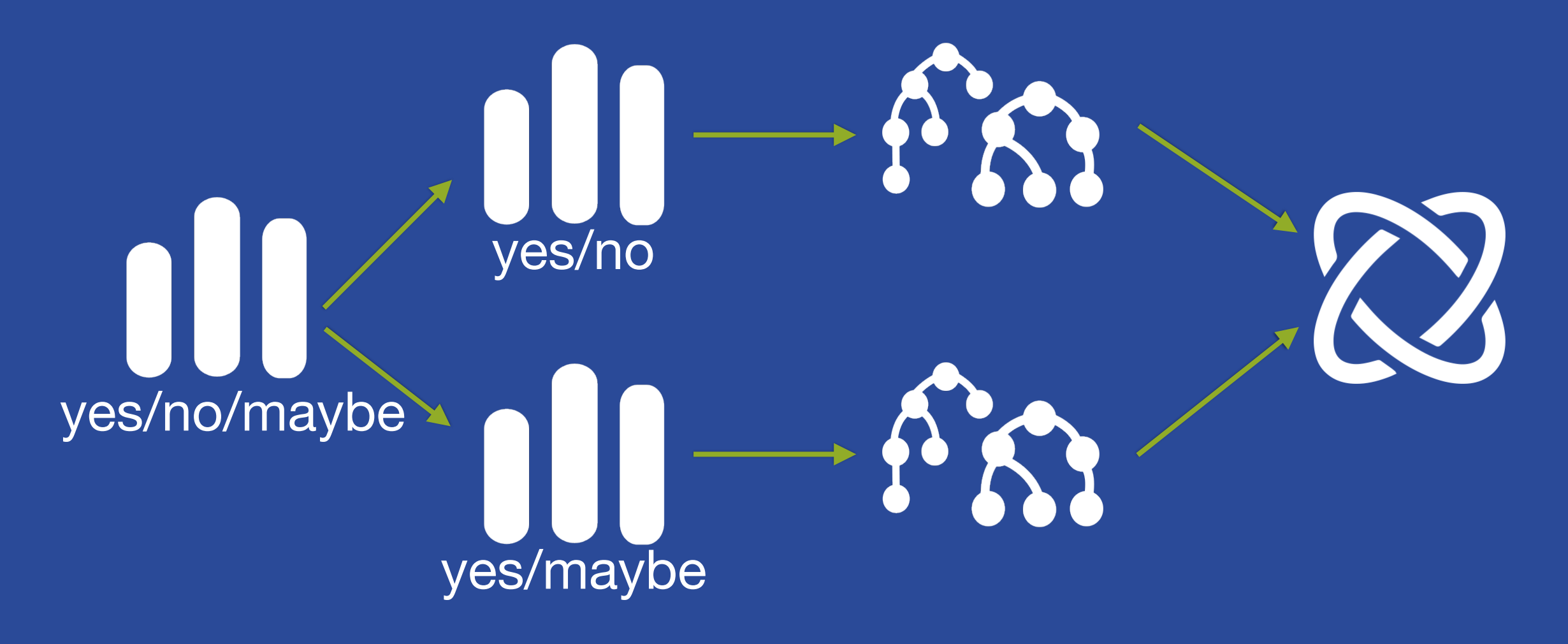

#### Feature Space Optimization

**Model Skills: Some ML algorithms "generally" do better** *on some feature types:* 

- RDF for sparse text vectors
- LR/Deepnets for numeric features
- Trees for categorical features

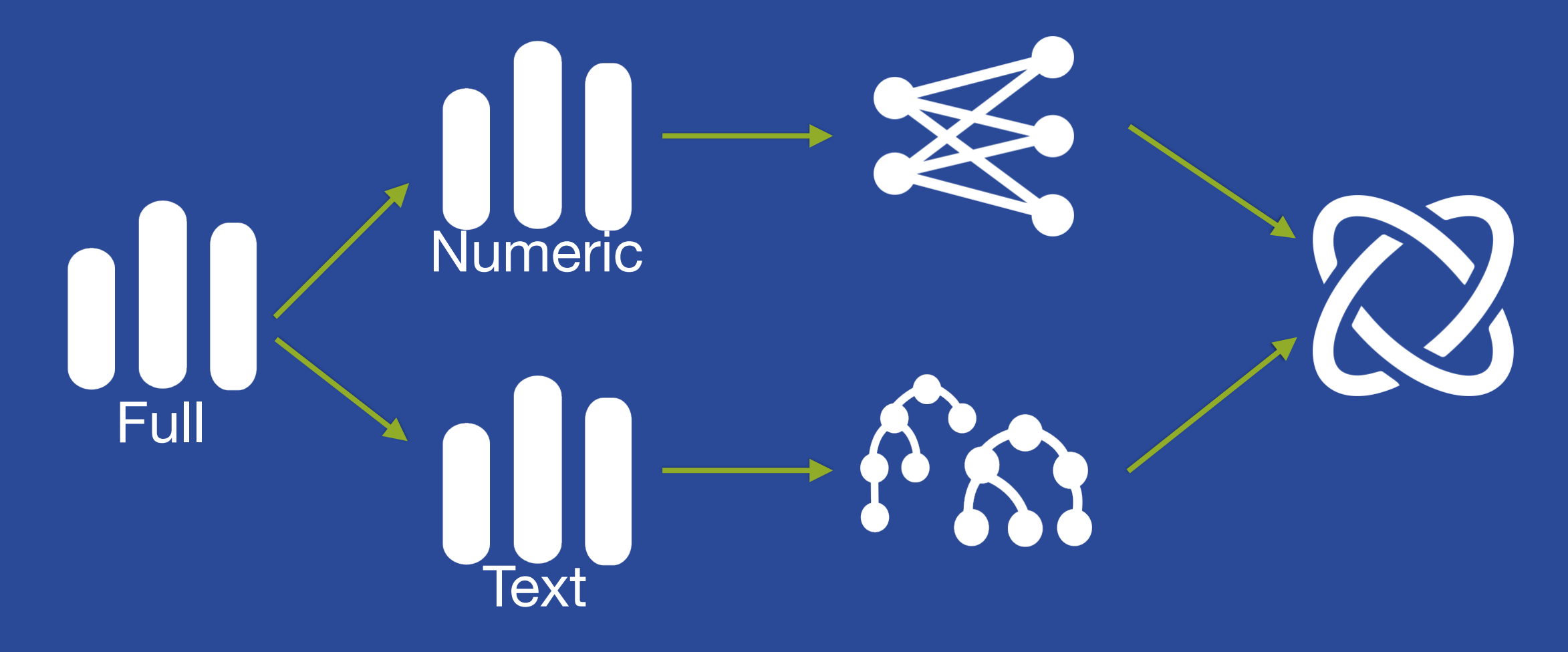

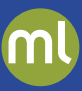

# Fusions Demo #2

# Your Turn!

- *Note*: best to work in groups to limit computation time
- Configure an OptiML of the Diabetes 80%
	- Limit number of model candidates to 10
	- Disable Deepnets from the search
	- Optimize for identifying diabetes
- While the OptiML is running:
	- Build a Fusion from any set of Diabetes 80% models
	- Evaluate the fusion with the 20%
	- How does it compare to previous models?
- Returning to the OptiML
	- Evaluate the top performing model with the 20%
	- How does it perform?

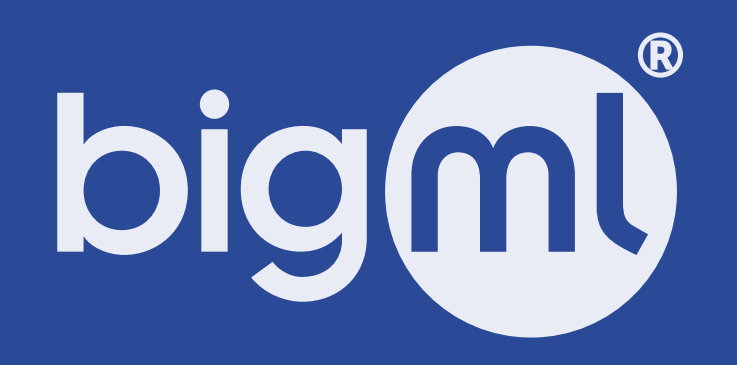